3ds Max 2009

- 13 ISBN 9787121098000
- 10 ISBN 7121098008

出版时间:2010-1

页数:364

版权说明:本站所提供下载的PDF图书仅提供预览和简介以及在线试读,请支持正版图书。

#### www.tushu000.com

#### $\alpha$ ,  $\beta$  ,  $\beta$   $\mathbf{m}$  and  $\mathbf{m}$  and  $\mathbf{m}$  $\frac{1}{\sqrt{3}}$ 方法。本系列丛书在编写时,严格按照"入门"、"进阶"和"提高"的结构来组织安排学习内容。 入门——基本概念与基本操作 快速了解软件的基础知识。这部分内容对软件的基本知识、概 ——典型实例 通过学习实例达到深入了解各软件功能的目的。本部分精心安排了一个或几个典型

高对软件的驾驭能力。 提高——自己动手练 通过自己动手的方式达到提高的目的。精心安排

 $\alpha$  and  $\beta$  and  $\beta$  and  $\beta$  and  $\beta$  and  $\beta$  or  $\beta$  and  $\beta$  or  $\beta$  and  $\beta$  and  $\beta$  and  $\beta$  and  $\beta$  and  $\beta$  and  $\beta$  and  $\beta$  and  $\beta$  and  $\beta$  and  $\beta$  and  $\beta$  and  $\beta$  and  $\beta$  and  $\beta$  and  $\beta$  and  $\beta$  an

*Page 2*

3ds Max 2009

 $3d$ s Max 2009

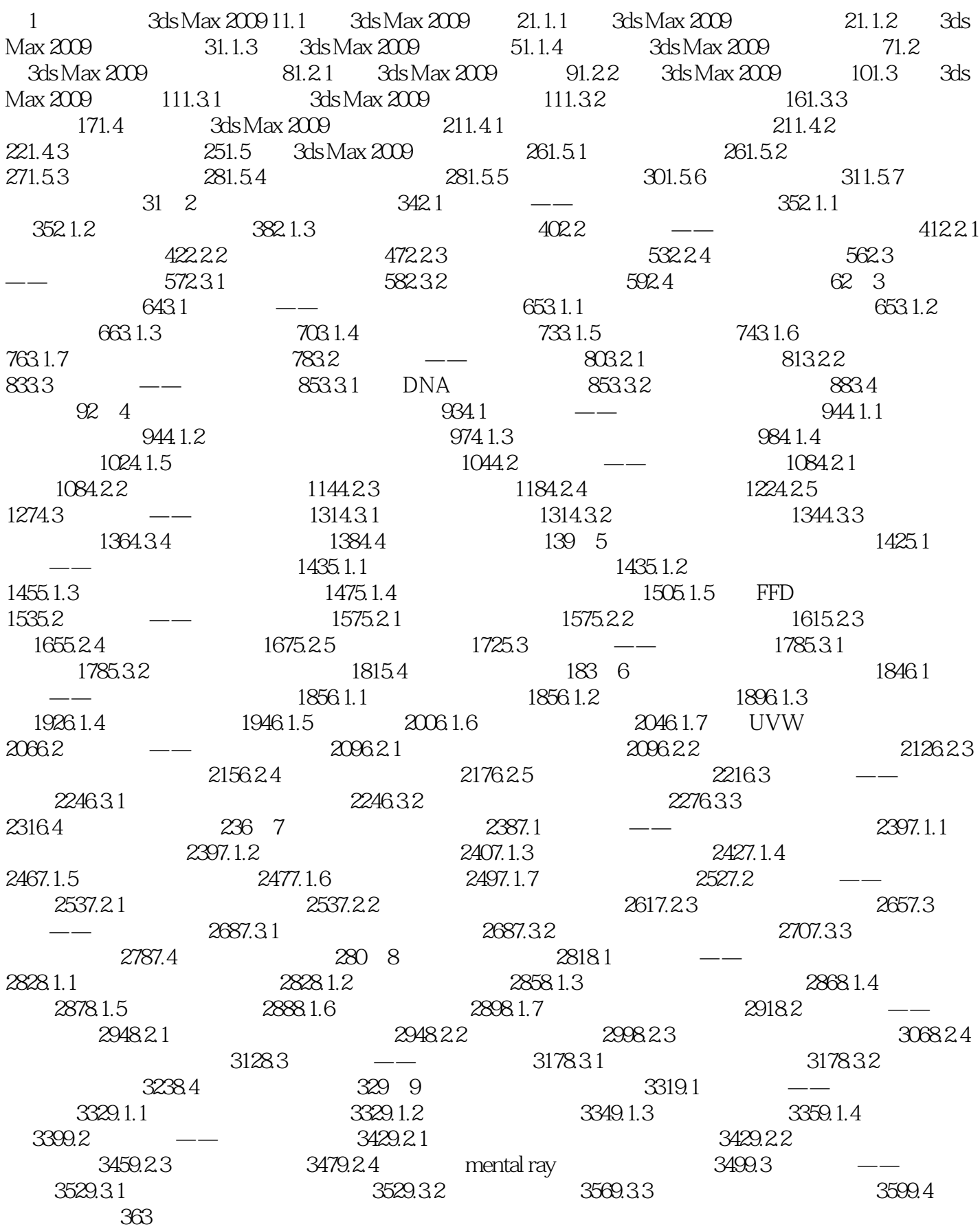

本站所提供下载的PDF图书仅提供预览和简介,请支持正版图书。

:www.tushu000.com